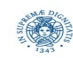

**Reti e Laboratorio III Modulo Laboratorio III AA. 2023-2024 docente: Laura Ricci [laura.ricci@unipi.it](mailto:laura.ricci@unipi.it) Lezione 3 Callable, Monitor 05/10/2023** 

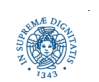

**Dipartimento di Informatica Università degli studi di Pisa Laura Ricci**

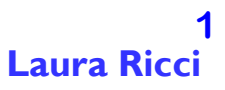

## **THREAD STATES AND JAVA OPERATIONS: RECAP**

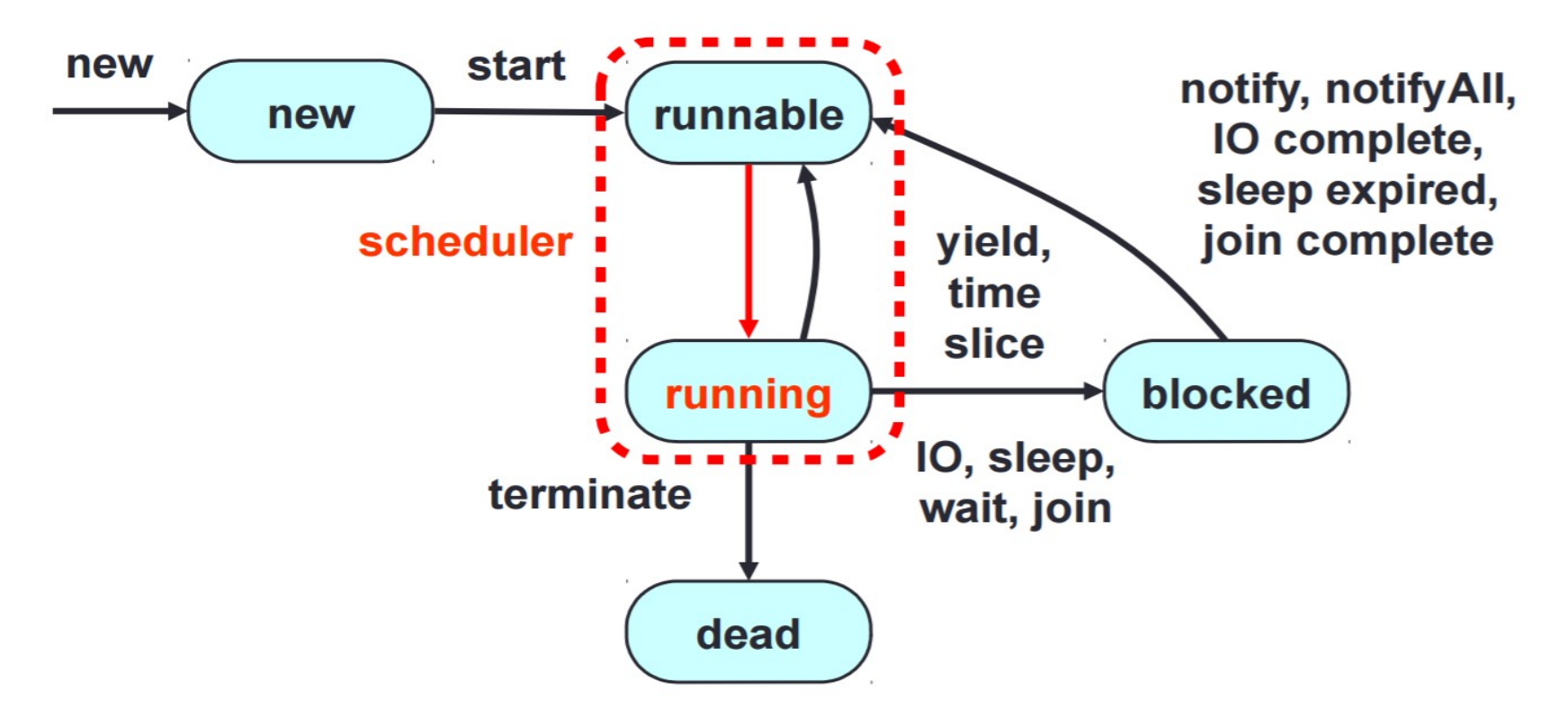

- yield segnala allo schedulatore di portare il thread corrente in stato di Runnable e di schedulare un altro thread
- sleep sume il thread nello satato di bloccato per un certo intervallo di tempo
- wait-notify la vedremo più avanti nella lezione
- join **permette a un thread di attendere la terminazione di un altro thread**

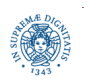

**Dipartimento di Informatica Università degli studi di Pisa Laura Ricci**

## **THREAD CHE RESTITUISCONO RISULTATI**

- un oggetto di tipo Runnable
	- incapsula un'attività che viene eseguita in modo asincrono
	- il metodo run è un metodo asincrono, senza parametri e che non restituisce un valore di ritorno
- Interface Callable: consente di definire un task che può restituire un risultato, in modo asincrono, e sollevare eccezioni
	- come "accedere" al risultato, in modo asincrono?
	- Future interface: contiene metodi per reperire, in modo asincrono, il risultato di una computazione asincrona. cioè
		- per controllare se la computazione è terminata
		- per attendere la terminazione di una computazione (eventualmente per un tempo limitato)
		- per cancellare una computazione, .....
- la classe FutureTask fornisce una implementazione della interfaccia Future.

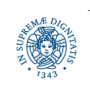

## **L'INTERFACCIA CALLABLE**

**public interface** Callable <V>

```
 { V call() throws Exception;}
```
- contiene il solo metodo call(), analogo al metodo run() dell'interfaccia Runnable
- il codice del task è implementato nel metodo call()
- a differenza del metodo run(), il metodo call() può
	- restituire un valore
	- sollevare eccezioni
- il parametro di tipo <V> indica il tipo del valore restituito
	- Callable <Integer> rappresenta una elaborazione asincrona che restituisce un valore di tipo Integer
- occorre utilizzare il metodo submit(), quando si sottomette la Callable ad un threadpool, invece della execute()

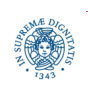

## **DIVIDE ET IMPERA CON MULTITHREADING**

calcolare la somma di tutti i numeri da 1 a n

- soluzione sequenziale: loop che itera da 1 a 100 e calcola la somma
- seguendo il pattern divide and conquer :
	- individuare sottointervalli dell'intervallo 1-100
	- creare un task diverso per ogni intervallo: calcola la somma per quell'intervallo
	- sottomettere i task ad un threadpool, calcolare le somme parziali in modo concorrente
	- raccogliere le somme parziali per calcolare la somma totale.

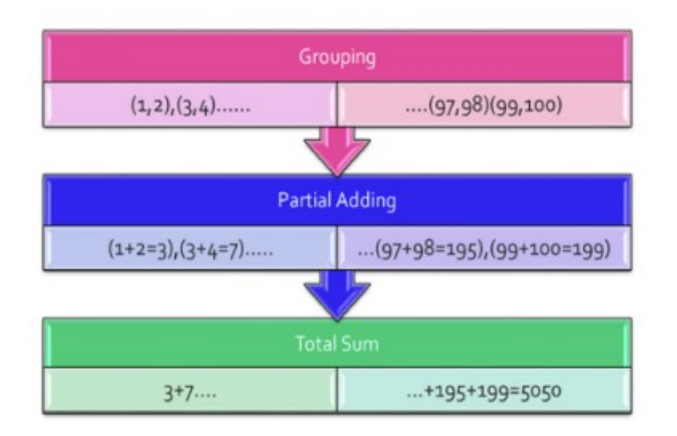

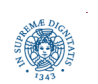

**Dipartimento di Informatica Università degli studi di Pisa Laura Ricci**

## **THREAD CHE RESTITUISCONO RISULTATI**

```
import java.util.concurrent.Callable;
public class Calculator implements Callable <Integer> { 
     private int a;
     private int b;
     public Calculator(int a, int b) {
         this.a = a;
         this.b = b;
     } 
     public Integer call() throws Exception {
        Thread.sleep((long)(Math.random() * 15000));
         return a + b; 
     }
```
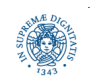

}

## **THREAD CHE RESTITUISCONO RISULTATI**

**import** java.util.ArrayList; **import** java.util.List; **import** java.util.concurrent.\*; **public class** Adder {

```
 public static void main(String[] args) throws ExecutionException,InterruptedException{
```

```
 // Create thread pool using Executor Framework
    ExecutorService executor = Executors.newFixedThreadPool(5);
    List<Future<Integer>> list = new ArrayList<Future<Integer>>();
   for (int i = 1; i < 11; i=i+2) { // Create new Calculator object
       Calculator c = new Calculator(i, i + 1);
        list.add(executor.submit(c));}
   int s=0;
   for (Future<Integer> f : list) {
       try { System.out.println(f.get());
             s=s+f.get();
            } catch (Exception e) {};}
 System.out.println("la somma e'"+s);
executor.shutdown(); }}
```
## **L'INTERFACCIA FUTURE**

- sottomettere direttamente l'oggetto di tipo Callable al pool mediante il metodo submit
- la sottomissione restituisce un oggetto di tipo Future
- ogni oggetto Future è associato ad uno dei task sottomessi al ThreadPool
- è possibile applicare diversi metodi

all'oggetto Future

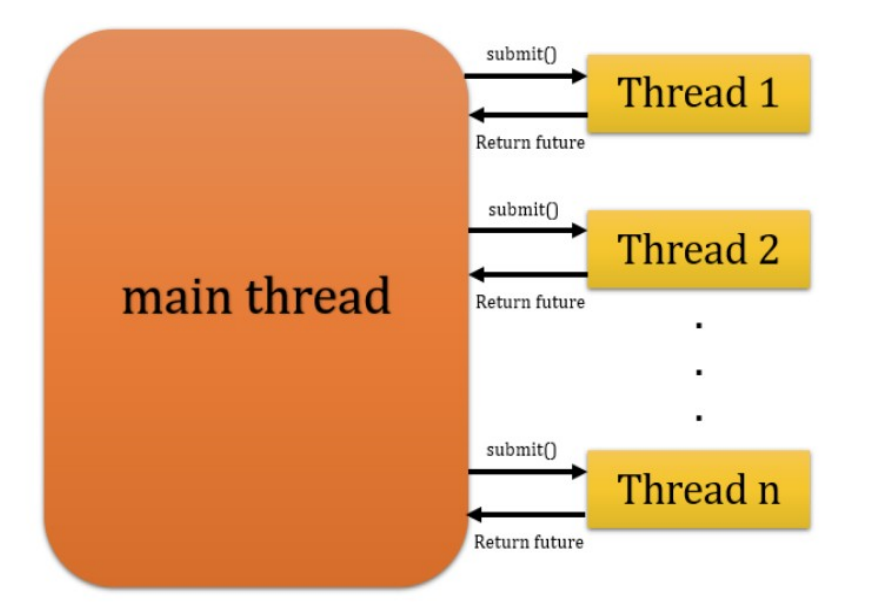

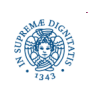

## **L'INTERFACCIA FUTURE**

```
public interface Future <V>
```

```
{ V get( ) throws...;
  V get (long timeout, TimeUnit) throws...;
   void cancel (boolean mayInterrupt);
   boolean isCancelled( );
   boolean isDone( ); }
```
- metodo  $get()$ 
	- · si blocca fino a che il thread non ha prodotto il valore richiesto e restituisce il valore calcolato
- metodo get (**long** timeout, TimeUnit)
	- definisce un tempo massimo di attesa della terminazione del task, dopo cui viene sollevata una TimeoutException
- è possibile cancellare il task e verificare se la computazione è terminata oppure è stata cancellata

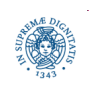

## **FIGHTING THREDS: CONDIVISIONE DI RISORSE**

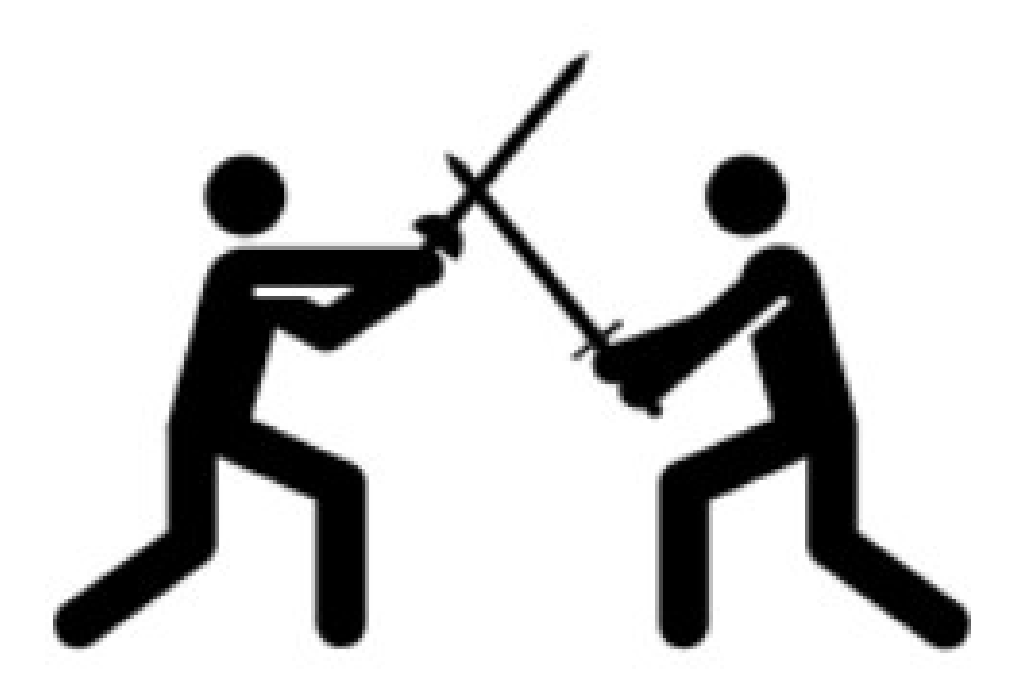

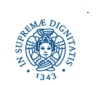

**Dipartimento di Informatica Università degli studi di Pisa Laura Ricci**

**Callable, Monitor**

**10**

## **THREAD CHE CONDIVIDONO LA CONSOLE**

```
class Forth implements Runnable {
      public void run(){
             while(true){
                  try {
                       Thread.sleep((int)(Math.random()*1000));
                       } catch (InterruptedException e) { return; }
                  System.out.print("**********");
                  System.out.flush();
 }
                }}
```
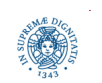

## **THREAD CHE CONDIVIDONO LA CONSOLE**

```
class Back implements Runnable {
```

```
 public void run(){
```

```
 while(true){
```

```
 try {
```

```
 Thread.sleep((int)(Math.random()*1000));
```

```
 } catch (InterruptedException e) { return; }
```

```
System.out.print("\b\b\b\b\b\b\b\b\b\b');
```

```
 System.out.print("-----------");
```

```
 System.out.flush();
```
 } }}

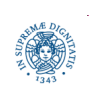

## **THREAD CHE CONDIVIDONO LA CONSOLE**

#### **public class** BackAndForth {

```
public static void main(String args[]){
         Thread ts= new Thread(new Forth());
         ts.start();
         Thread bk= new Thread(new Back());
         bk.start();
         }}
```
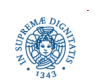

## **CONDIVIDERE RISORSE TRA THREADS**

- un insieme di thread vogliono condividere una risorsa.
	- più thread accedono concorrentemente allo stesso file, alla stessa parte di un database o di una struttura di memoria
- l'accesso non controllato a risorse condivise può provocare situazioni di errore ed inconsistenze.
	- race conditions
- sezione critica: blocco di codice a cui si effettua l'accesso ad una risorsa condivisa e che deve essere eseguito da un thread per volta
- necessario implementare classi thread safe
	- · il codice dei metodi della classe può essere utilizzato/condiviso in un ambiente concorrente senza provocare inconsistenze/comportamenti inaspettati

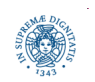

### **GENERARE UNA RACE CONDITION**

#### **class** Cell {

}

```
 private long value;
       public Cell (long v)
          {this.value=v;}
       public void update(long delta) {
           this.value += delta;
 }
       public long get() {return value;};
```
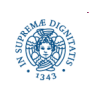

### **GENERARE UNA RACE CONDITION**

```
class Counter implements Runnable {
```

```
 public int ticks ;
```

```
 private Cell cell;
```

```
 private int delta;
```

```
 private int maxTicks;
```

```
 Counter(Cell cell, int delta, int maxTicks) {
```

```
 this.cell = cell;
```

```
 this.delta = delta;
```

```
 this.maxTicks = maxTicks;
```

```
 }
```

```
 public void run() {
```

```
ticks = 0;
```

```
 while (ticks < maxTicks) {
```

```
 cell.update(delta);
```

```
 ++ticks;
```
#### }}}

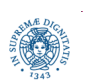

**Dipartimento di Informatica Università degli studi di Pisa Laura Ricci**

#### **Callable, Monitor**

**16**

### **GENERARE UNA RACE CONDITION**

```
public class Main {
     public static void main(String[] args) {
     int MAX_TICKS=1000000;
     Cell cell=new Cell(0);
     Counter up = new Counter(cell, 1, MAX_TICKS);
     Counter down = new Counter(cell, -1, MAX_TICKS);
     Thread upWorker = new Thread(up);
     Thread downWorker = new Thread(down);
                                                     Cell value 793507
     upWorker.start(); downWorker.start();
                                                     Cell value -875261
     try {
                                                     Cell value -977321
        upWorker.join(); downWorker.join();}
     catch(Exception e) {};
                                                     Cell value 754164
     System.out.println("");
     System.out.printf("Cell value: %d\n", cell.get());
     System.out.flush();}}
```
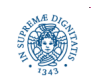

## **AGGIORNARE UNA RISORSA CONDIVISA**

una singola istruzione in Cell.update

```
this.value += delta;
```
• ma eseguita non in maniera atomica….

// relevant bytecode ALOAD<sub>0</sub> **DUP GETFIELD** Cell, value  $LLOAD$  1 **LADD PUTFIELD** Cell, value

- diversi possibili interleavings
- comportamento non deterministico: è quello che vogliamo?
- Thread safety
	- "*nothing bad ever happens*", in qualsiasi interleaving generato
	- spesso non banale da ottenere
	- problema di messa a punto di programmi concorrenti

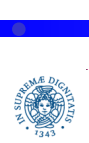

## **JAVA: LOCK IMPLICITE**

- due o più thread possono leggere un oggetto condiviso (shared objects, global data).
- è responsabilità di sincronizzare gli accessi in modo da evitare interleaving scorretti ed ottenere la thread safeness
- come effettuare la sincronizzazione, in JAVA?
	- con lock esplicite (non lo faremo)
	- in JAVA, tutti gli oggetti hanno una lock interna (intrinseca, implicita, monitor lock)
	- un synchronized method implementa una critical section con garanzie di mutua esclusione
	- i metodi acquisiscono implicitamente la lock sull'oggetto su cui vengono chiamati

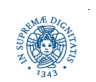

#### **public synchronized void someMethod**()  $\frac{1}{2}$  Do work }

metodo synchronized : quando viene invocato

- tenta di acquisire la lock intrinseca associata all'istanza dell'oggetto su cui esso è invocato
	- se l'oggetto è bloccato il thread viene sospeso nella coda associata all'oggetto fino a che il thread che detiene la lock la rilascia
- la lock viene rilasciata al ritorno del metodo
	- normale
	- eccezionale, ad esempio con una uncaught exception.

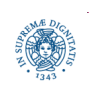

## **LOCK INTRINSECHE: METODI SINCRONIZZATI**

```
class Cell {
        private long value;
        public Cell (long v)
           {this.value=v;}
        public synchronized void update(long delta) {
            this.value += delta;
 }
                                                  Cell value 0
        public long get() {return value;};
                                                  Cell value 0
     }Cell value 0
                                                  Cell value 0
```
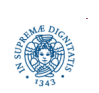

## **IL MONITOR**

- JAVA built-in monitor: classe di oggetti utilizzabili concorrentemente in modo thread safe
	- meccanismi di sincronizzazione "ad alto livello"
- come viene implementato? ad ogni oggetto (non **int** o **long,** solo gli oggetti), cioè ad ogni istanza di una classe, viene associata
	- una "intrinsic lock" o lock implicita
		- acquisita con metodi o blocchi di codice synchronized. Garantisce la mutua esclusione nell'accesso all'oggetto
		- gestione automatica della coda di attesa, da parte della JVM
	- una "wait queue" gestita dalla JVM utilizzata per memorizzare i thread che hanno acquisito la lock, ma sono poi in attesa di una condizione sullo stato della risorsa
		- wait
		- notify/notifyAll

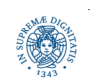

# **UN'OCCHIATA ALL'INTERNO DI UN MONITOR**

1. Entra nell'oggetto monitor

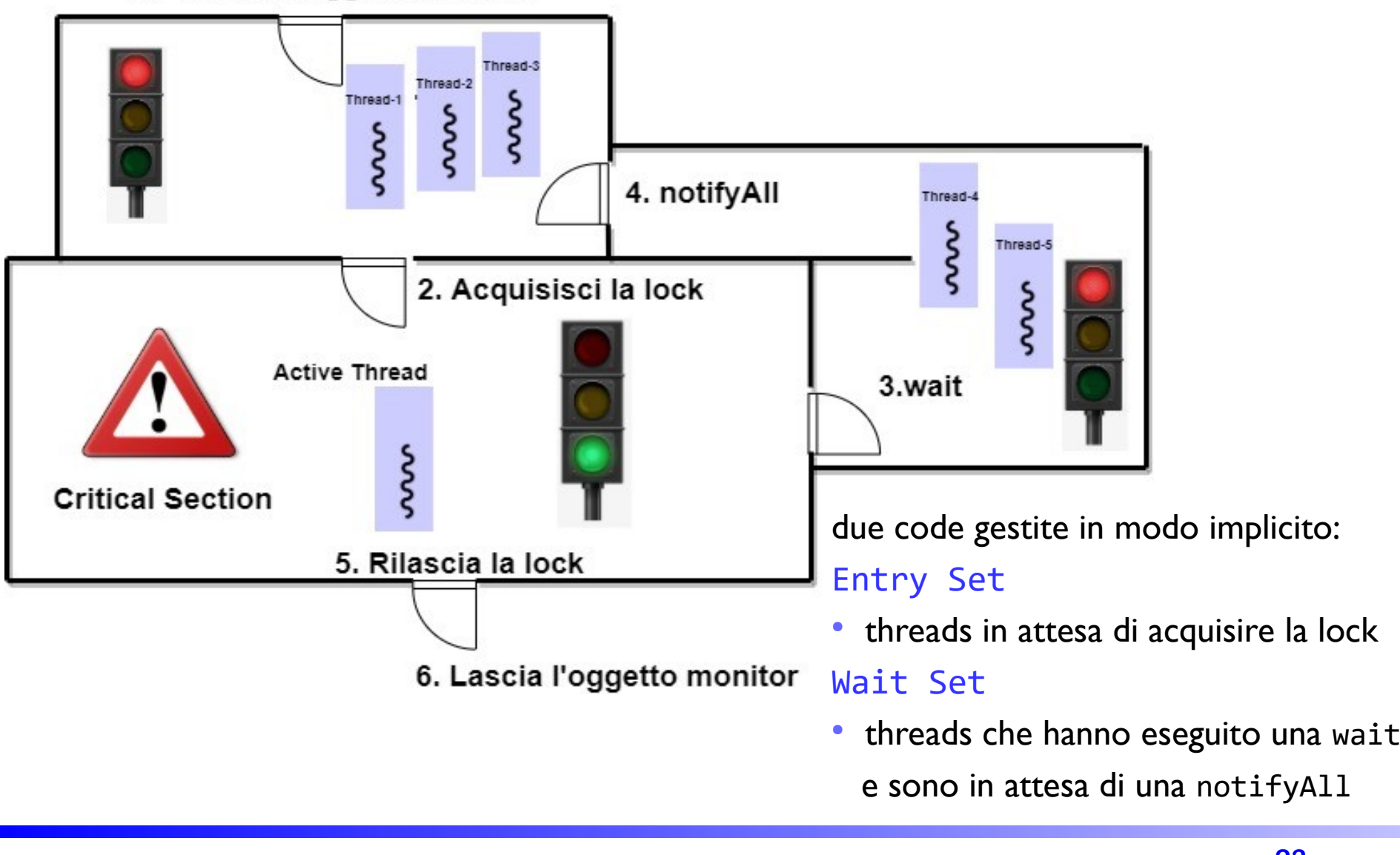

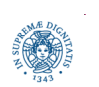

## **METODI SINCRONIZZATI**

- i metodi di un built-in monitor possono essere resi thread safe annotandoli con la parola chiave synchronized
- coda thread-safe, implementata con monitor

```
 public class MessageQueue {
    public MessageQueue(int size)
    public synchronized void produce(Object x)
```

```
 public synchronized Object consume()
```
- l'esecuzione di un metodo synchronized richiede automaticamente l'acquisizione della la lock intrinseca associata all'oggetto
- l'intero codice del metodo sincronizzato viene serializzato rispetto agli altri metodi sincronizzati definiti per lo stesso oggetto
	- solo una thread alla volta può essere eseguire uno dei metodi synchronized del monitor sulla stessa istanza di una classe

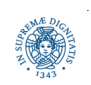

# **LOCK INTRINSECHE: METODI SINCRONIZZATI**

- i costruttori non devono essere dichiarati synchronized
	- · il compilatore solleva una eccezione
	- per default, solo il thread che crea l'oggetto accede ad esso mentre l'oggetto viene creato
- non ha senso specificare synchronized nelle interfacce
- synchronized non è ereditato da overriding
	- metodo nella sottoclasse deve essere esplicitamente definito synchronized, se necessario
- la lock è associata ad un'istanza dell'oggetto, non alla classe, metodi su oggetti che sono istanze diverse della stessa classe possono essere eseguiti in modo concorrente!

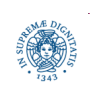

# **WAITING AND COORDINATION MECHANISMS**

- JAVA fornisce 3 metodi di base per coordinare i thread
- · invocati su un oggetto,

appartengono alla classe **Object**

- occorre acquisire la lock intrinseca prima di invocarli, altrimenti viene sollevate l'eccezione **IllegalMonitorException()**
	- eseguiti all'interno di metodi sincronizzati
- se non si mette il riferimento ad un oggetto, il riferimento implicito è **this**

#### **void wait()**

- sospende il thread fino a che un altro thread invoca una notify() /notifyAll() sullo stesso oggetto.
- implementa una "attesa passiva" del verificarsi di una condizione
- rilascia la lock sull'oggetto

#### **void notify()**

- sveglia un singolo thread in attesa su questo oggetto
- nop se nessun thread è in attesa

#### **void notifyAll()**

● sveglia tutti i thread in attesa su questo oggetto, che competono per riacquisire della lock

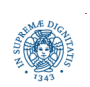

## **PRODUTTORE CONSUMATORE CON MONITOR**

```
public class MessageQueue {
    int putptr, takeptr, count; 
    final Object[] items; 
    public MessageQueue(int size){ 
       items = new Object[size];
      count=0;putptr=0;takeptr=0; }
    public synchronized void produce(Object x)
      { while (count == items.length)
          try {
               wait(); }
          catch(Exception e) {}
          // gestione puntatoricoda
         items[putptr] = x; putptr++;+count;if (putptr == items.length) putptr = 0; System.out.println("Message Produced"+x);
          notifyAll();}
```
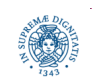

## **PRODUTTORE CONSUMATORE CON MONITOR**

```
public synchronized Object consume() {
         while (count == 0)
          try {
              wait(); }
             catch(InterruptedException e) {}
         // gestione puntatori coda
         Object data = items[takeptr]; takeptr=takeptr+1; --count;
        if (takeptr == items.length) {takeptr = 0;\};
         notifyAll();
         System.out.println("Message Consumed"+data);
         return data;
          }}
```
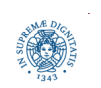

1. Entra nell'oggetto monitor

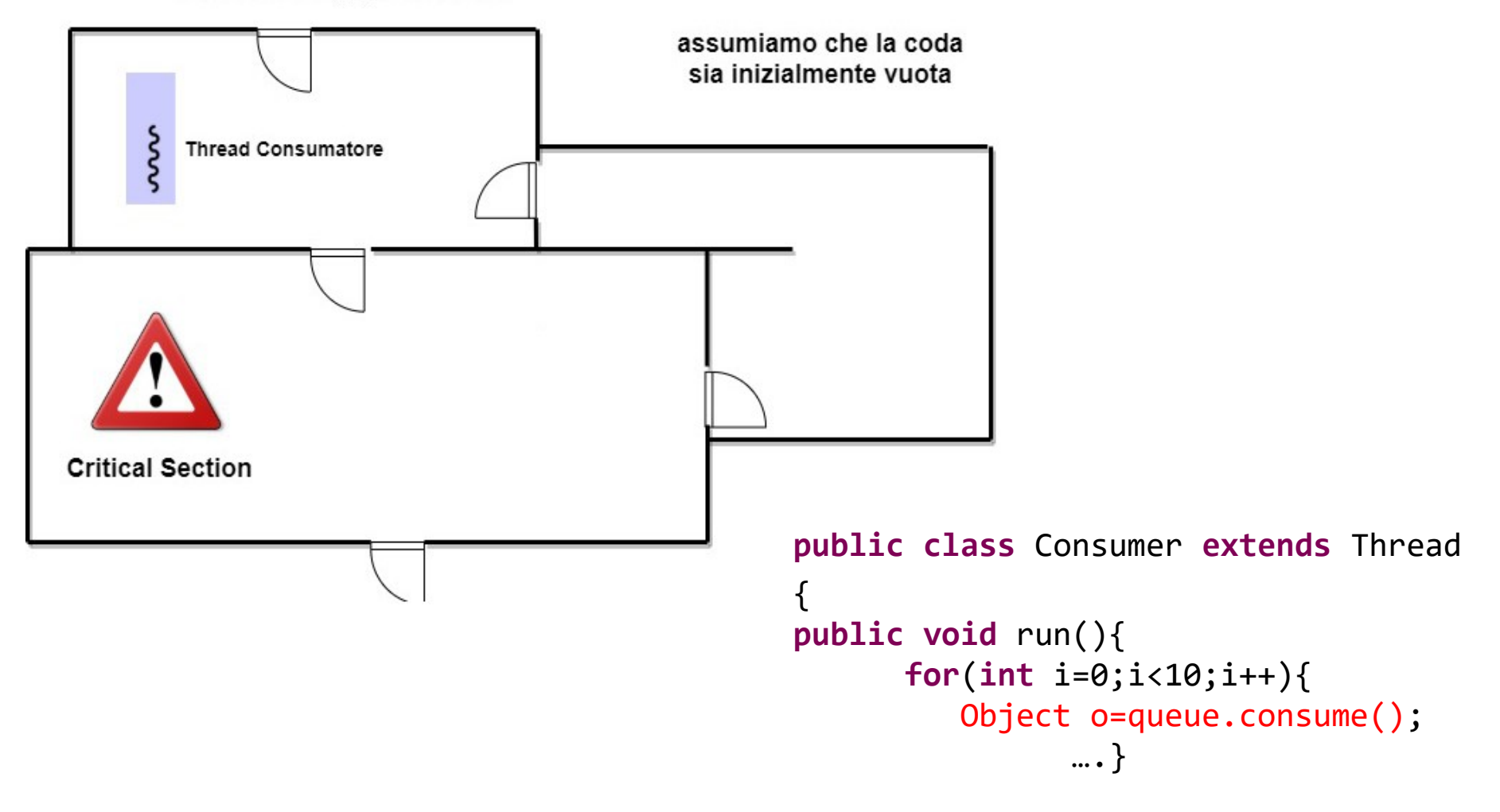

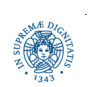

**Dipartimento di Informatica Università degli studi di Pisa Laura Ricci**

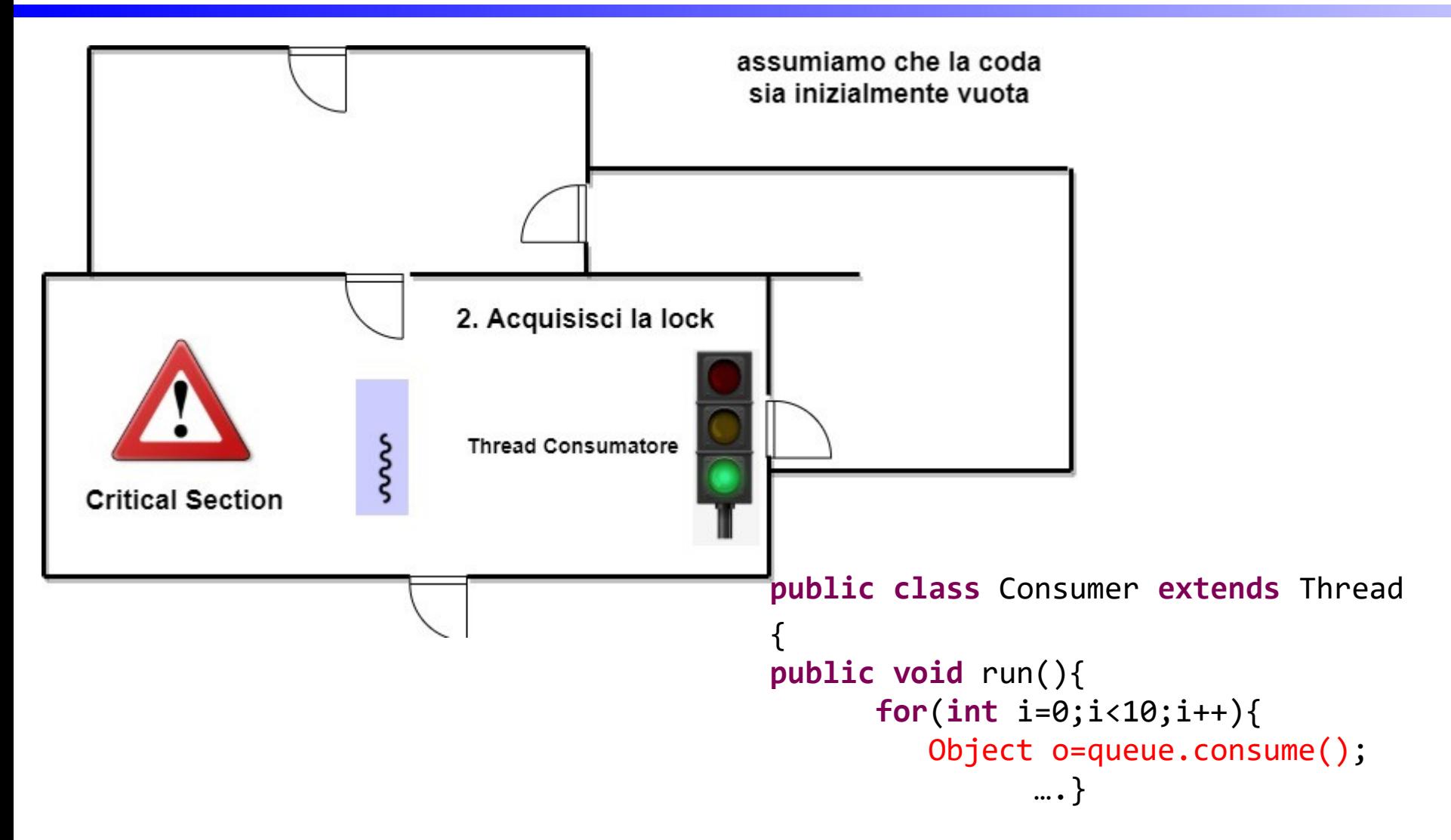

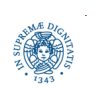

**Dipartimento di Informatica Università degli studi di Pisa Laura Ricci**

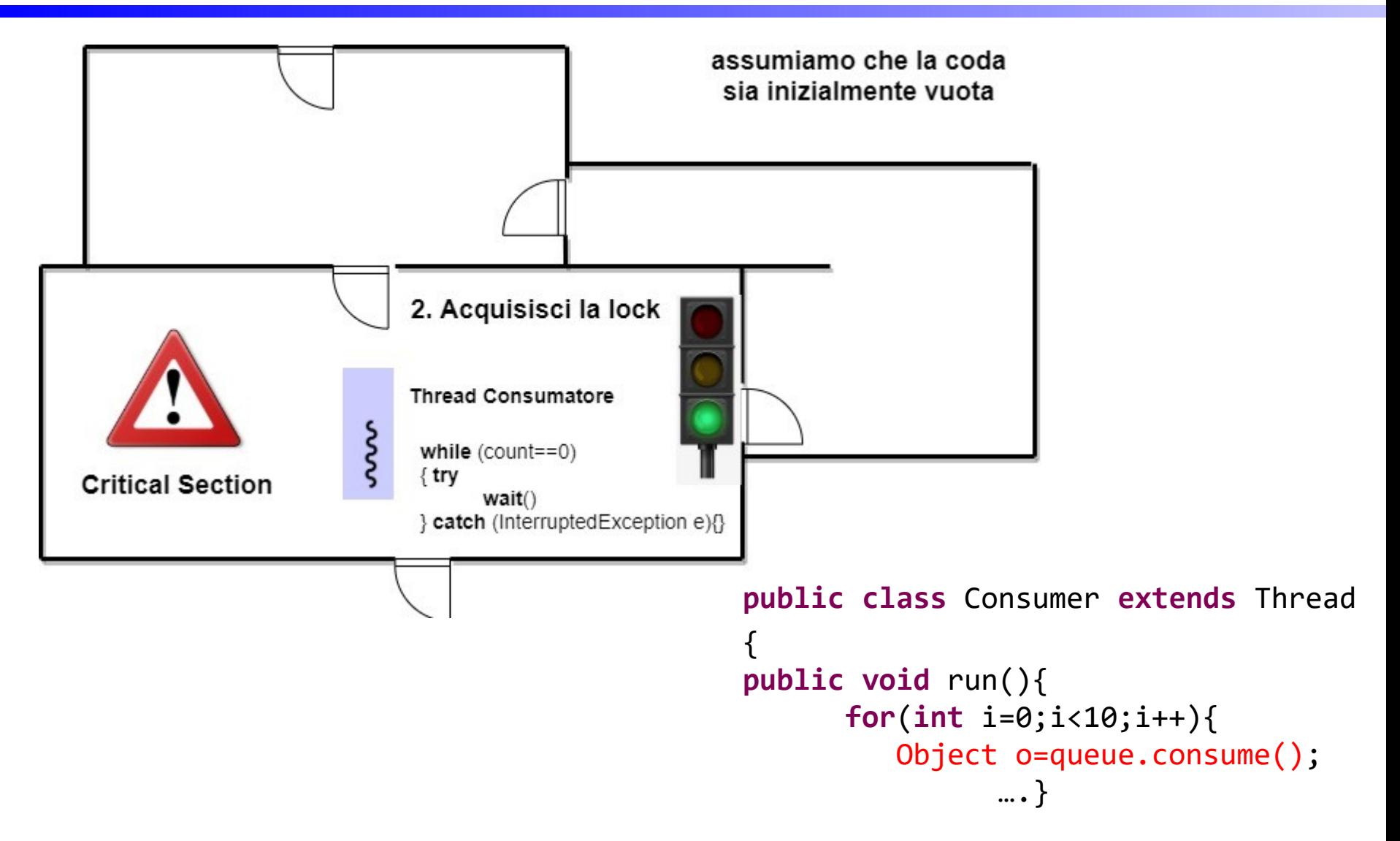

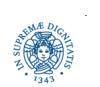

**Dipartimento di Informatica Università degli studi di Pisa Laura Ricci**

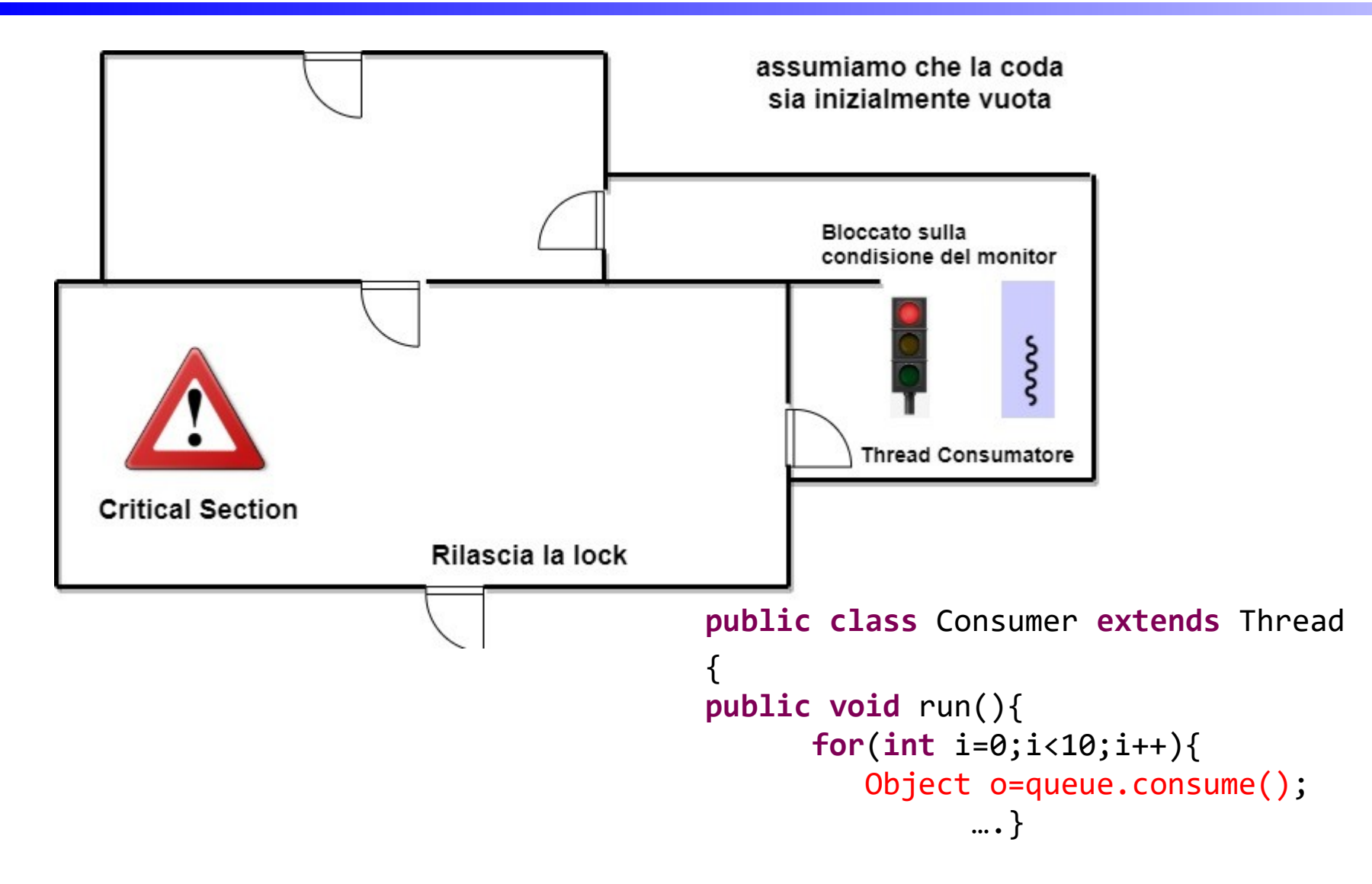

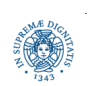

**Dipartimento di Informatica Università degli studi di Pisa Laura Ricci**

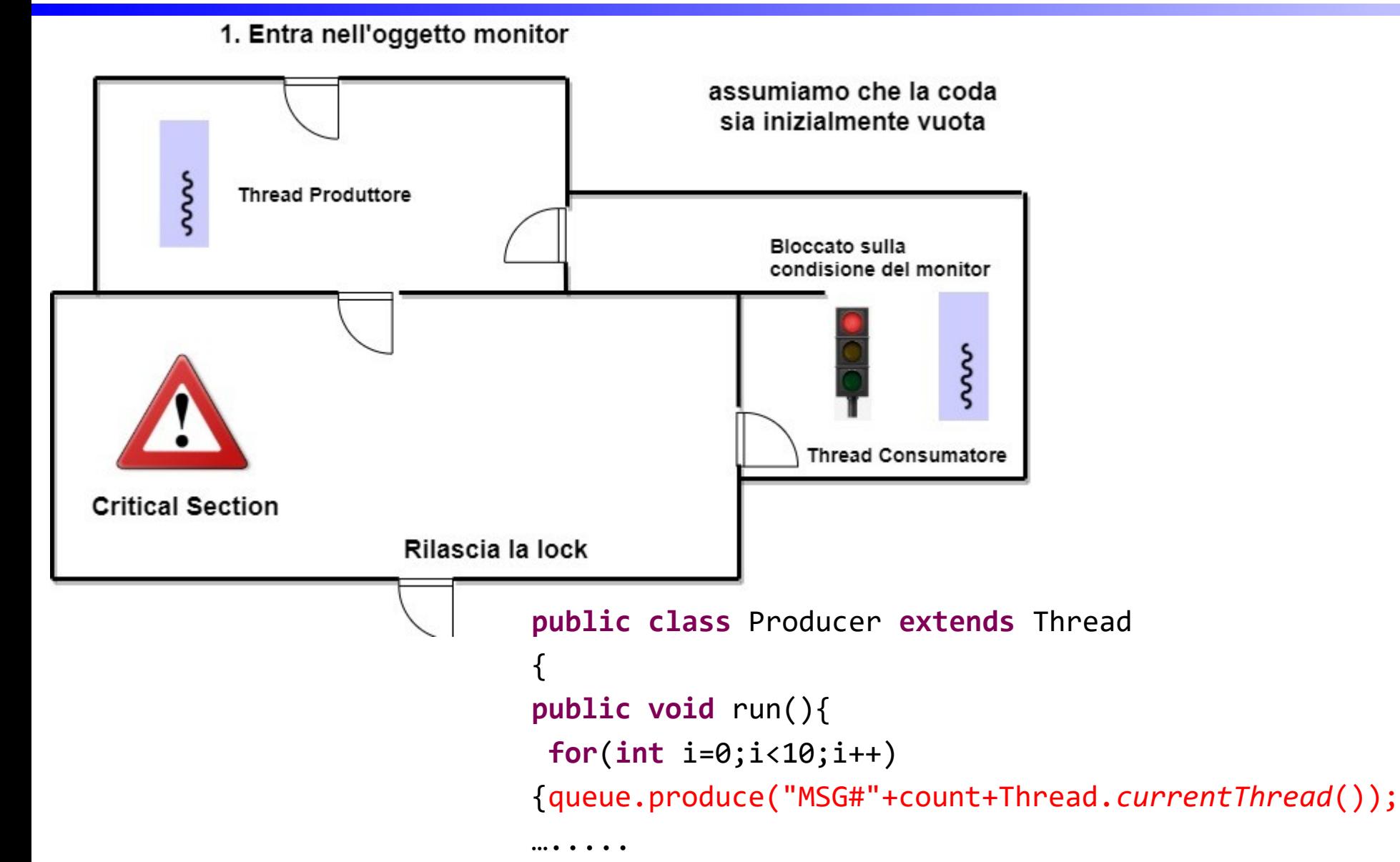

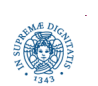

**Dipartimento di Informatica Università degli studi di Pisa Laura Ricci**

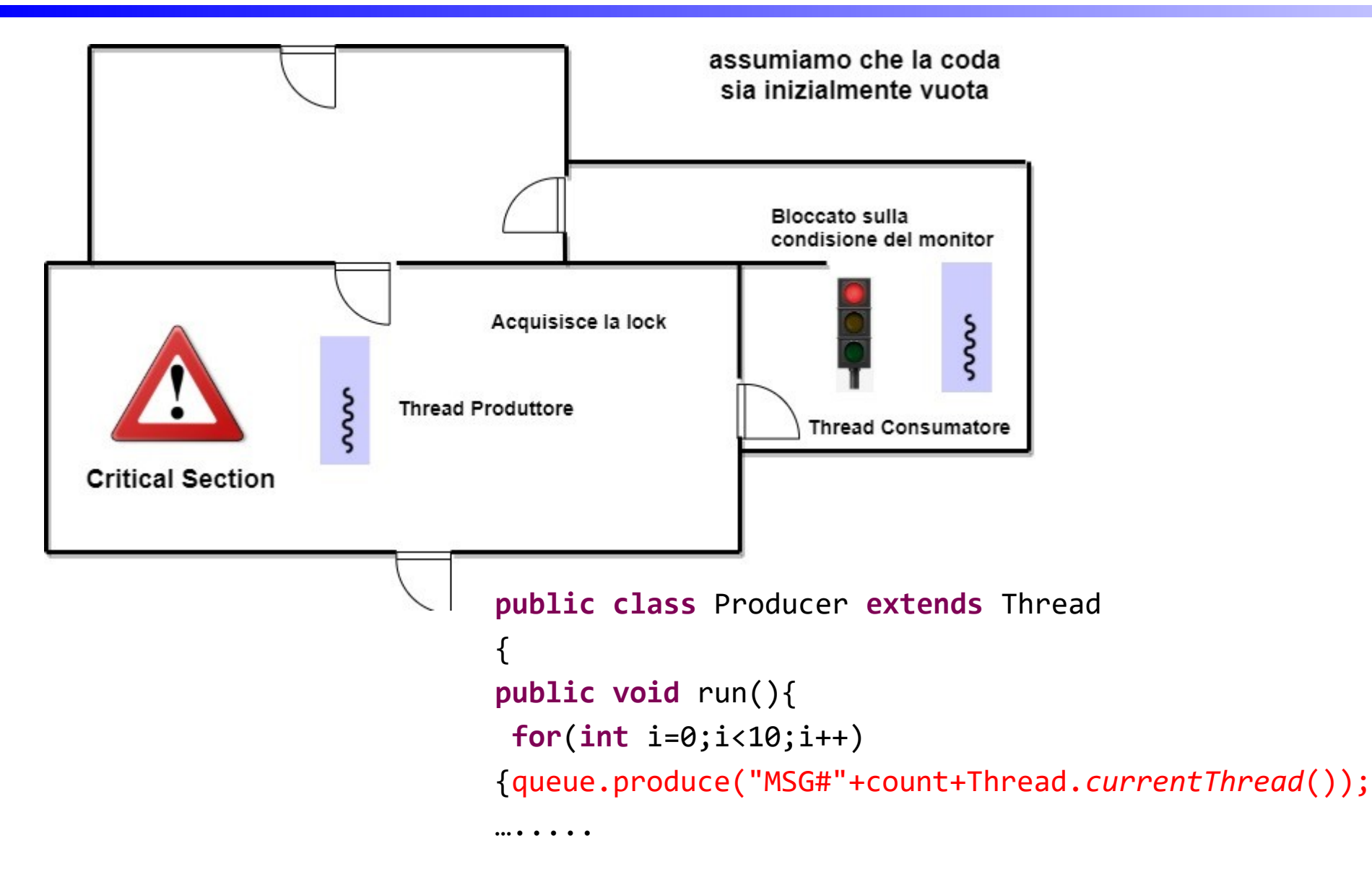

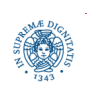

**Dipartimento di Informatica Università degli studi di Pisa Laura Ricci**

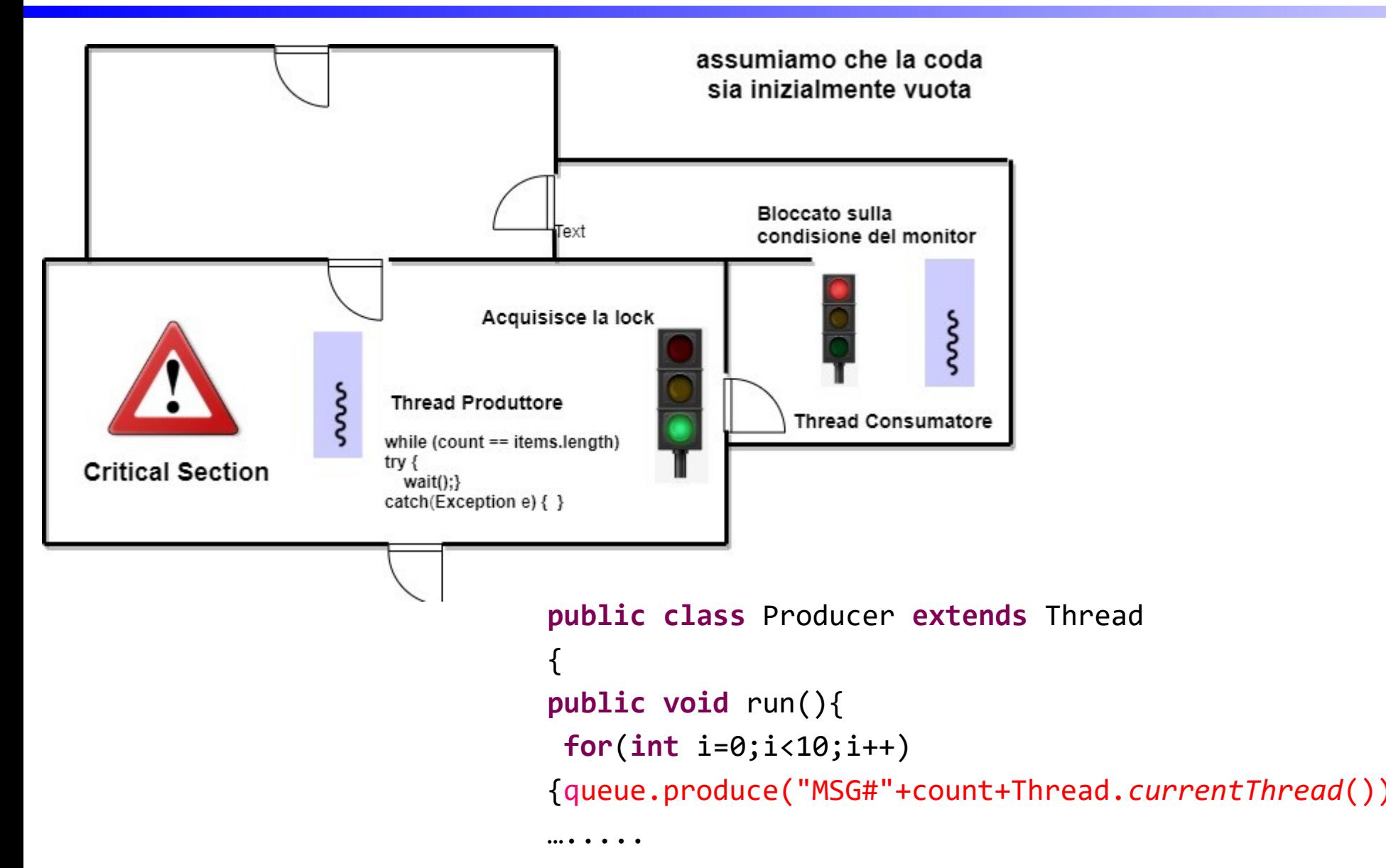

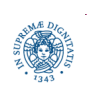

**Dipartimento di Informatica Università degli studi di Pisa Laura Ricci**

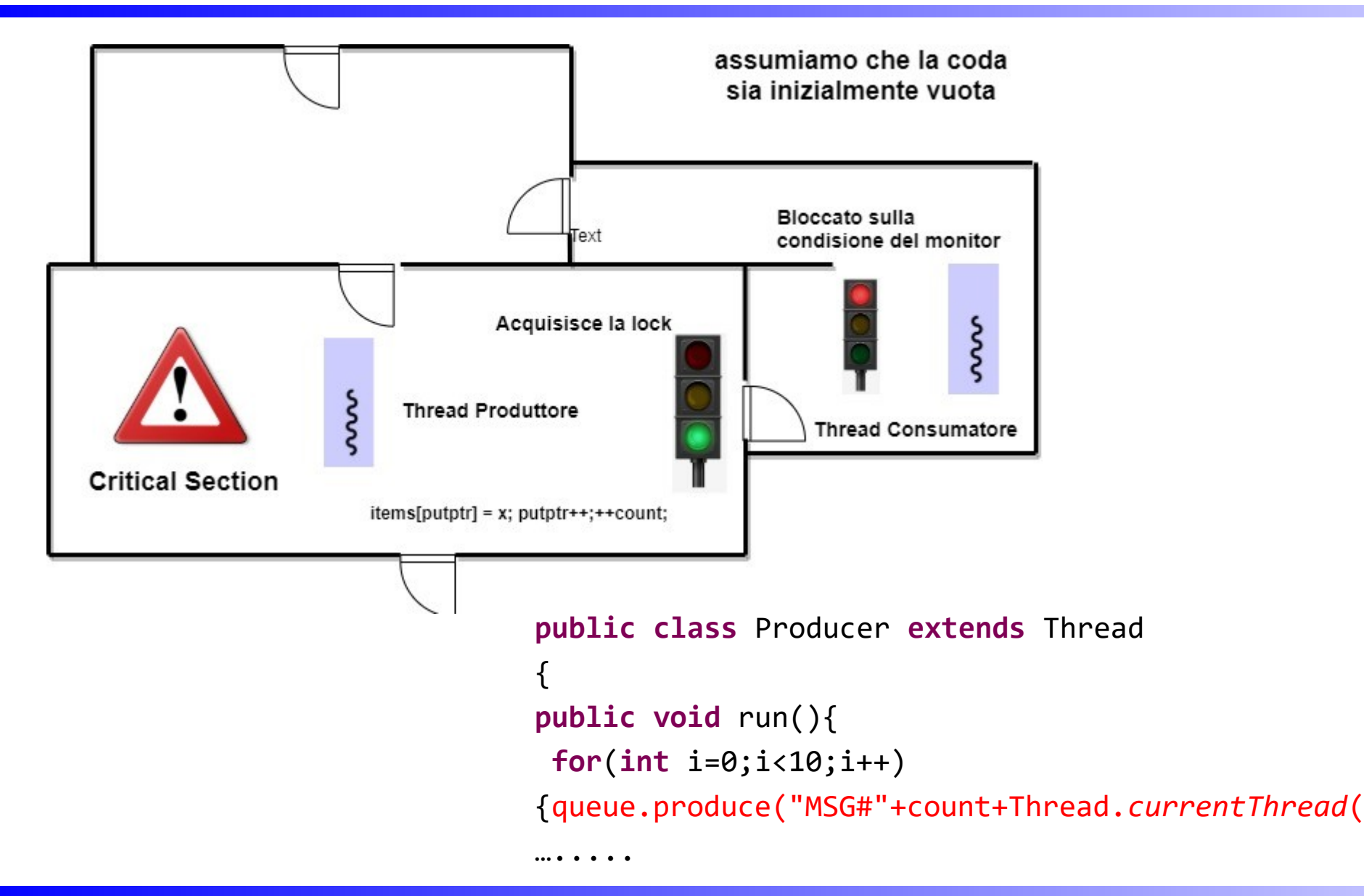

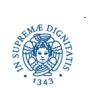

**Dipartimento di Informatica Università degli studi di Pisa Laura Ricci**

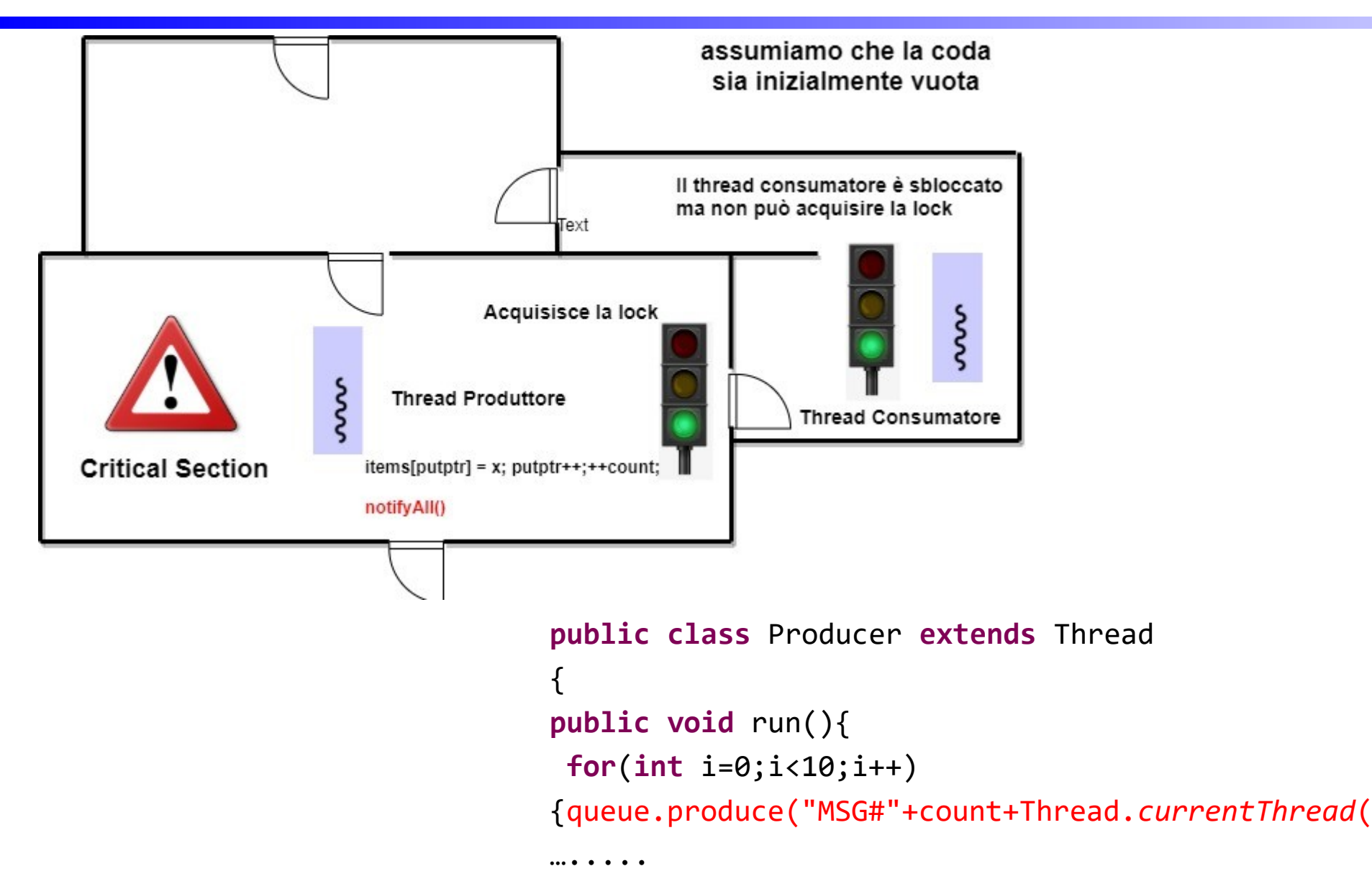

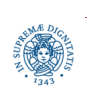

**Dipartimento di Informatica Università degli studi di Pisa Laura Ricci**

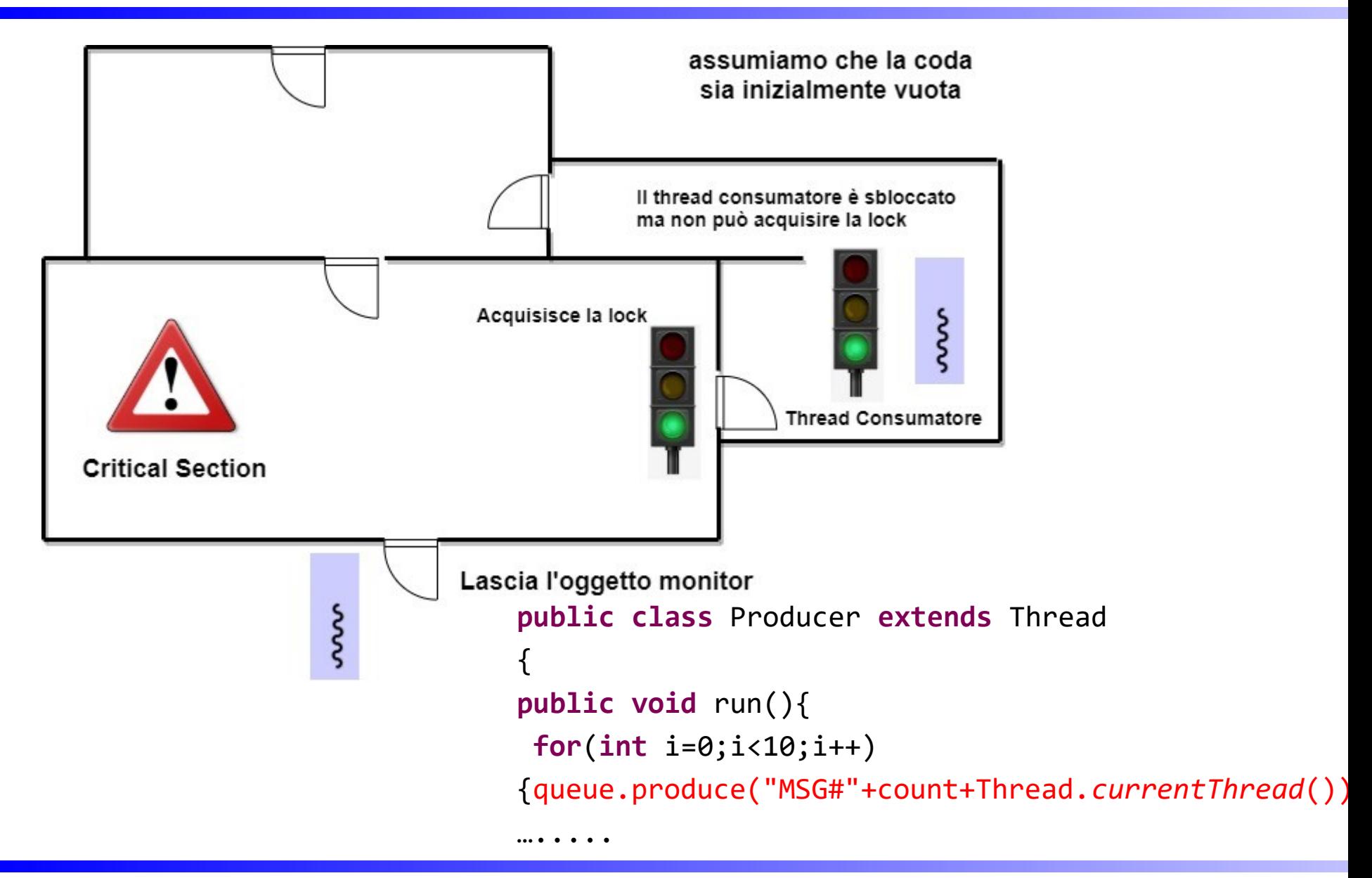

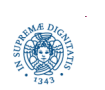

**Dipartimento di Informatica Università degli studi di Pisa Laura Ricci**

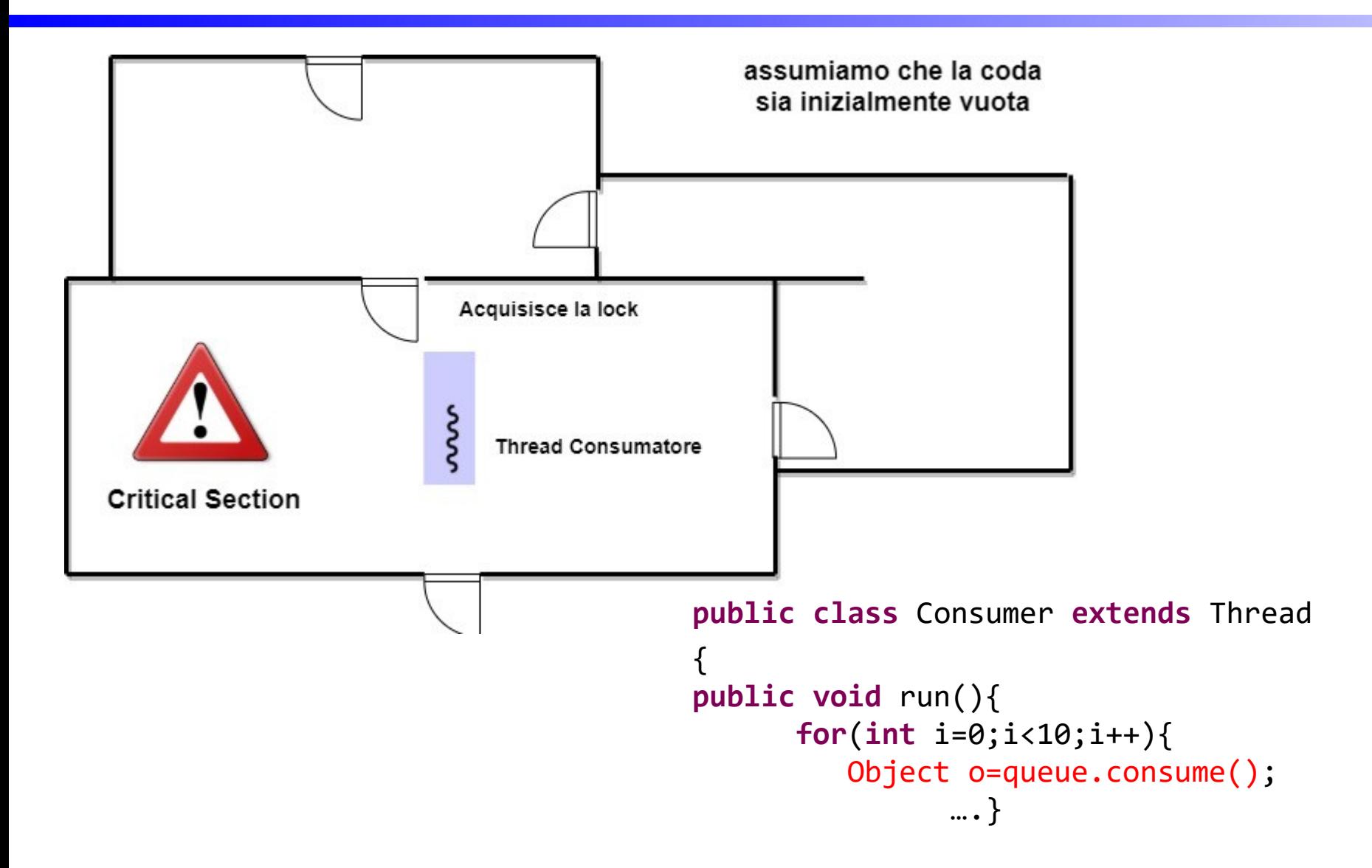

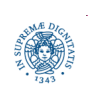

**Dipartimento di Informatica Università degli studi di Pisa Laura Ricci**

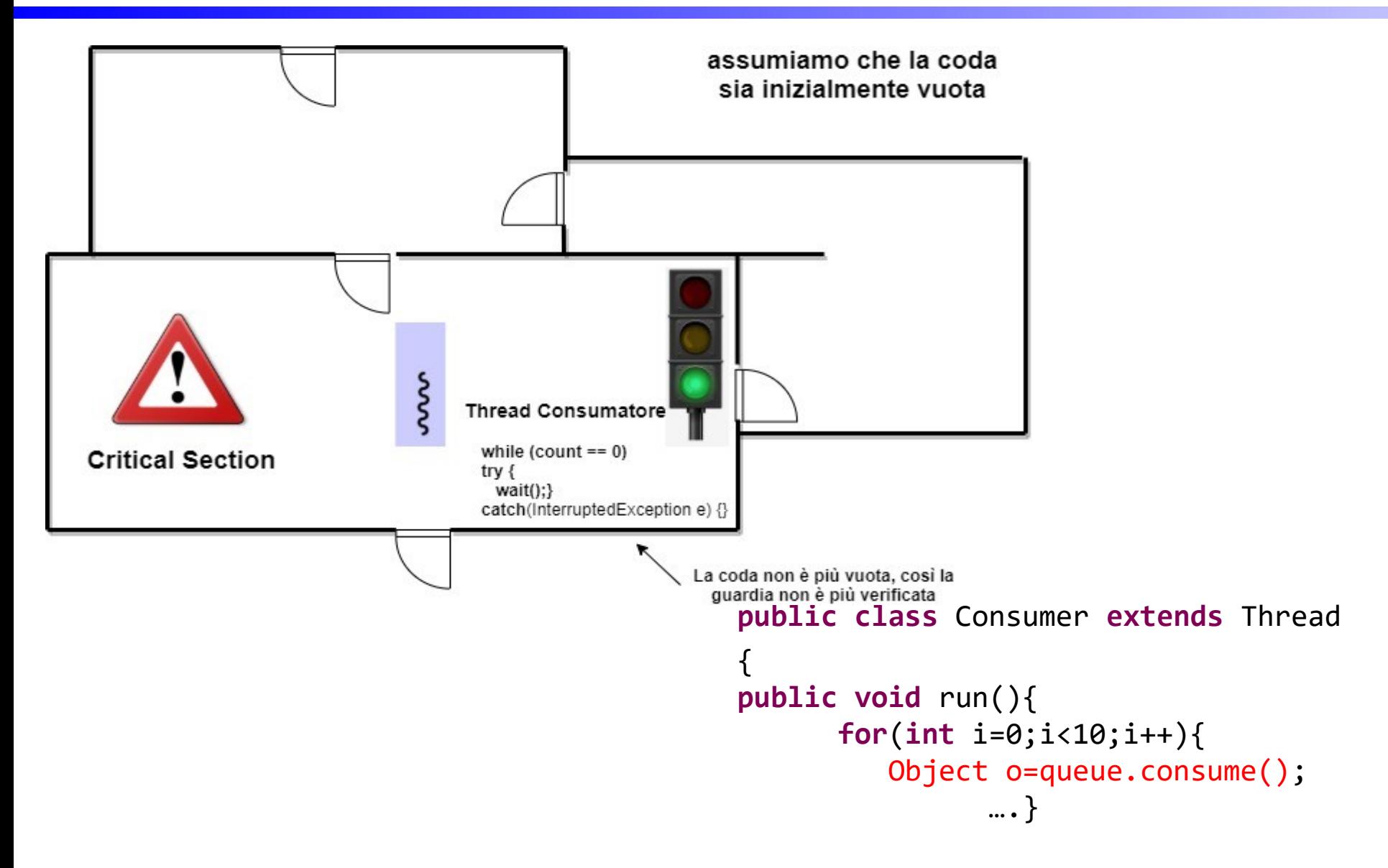

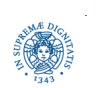

**Dipartimento di Informatica Università degli studi di Pisa Laura Ricci**

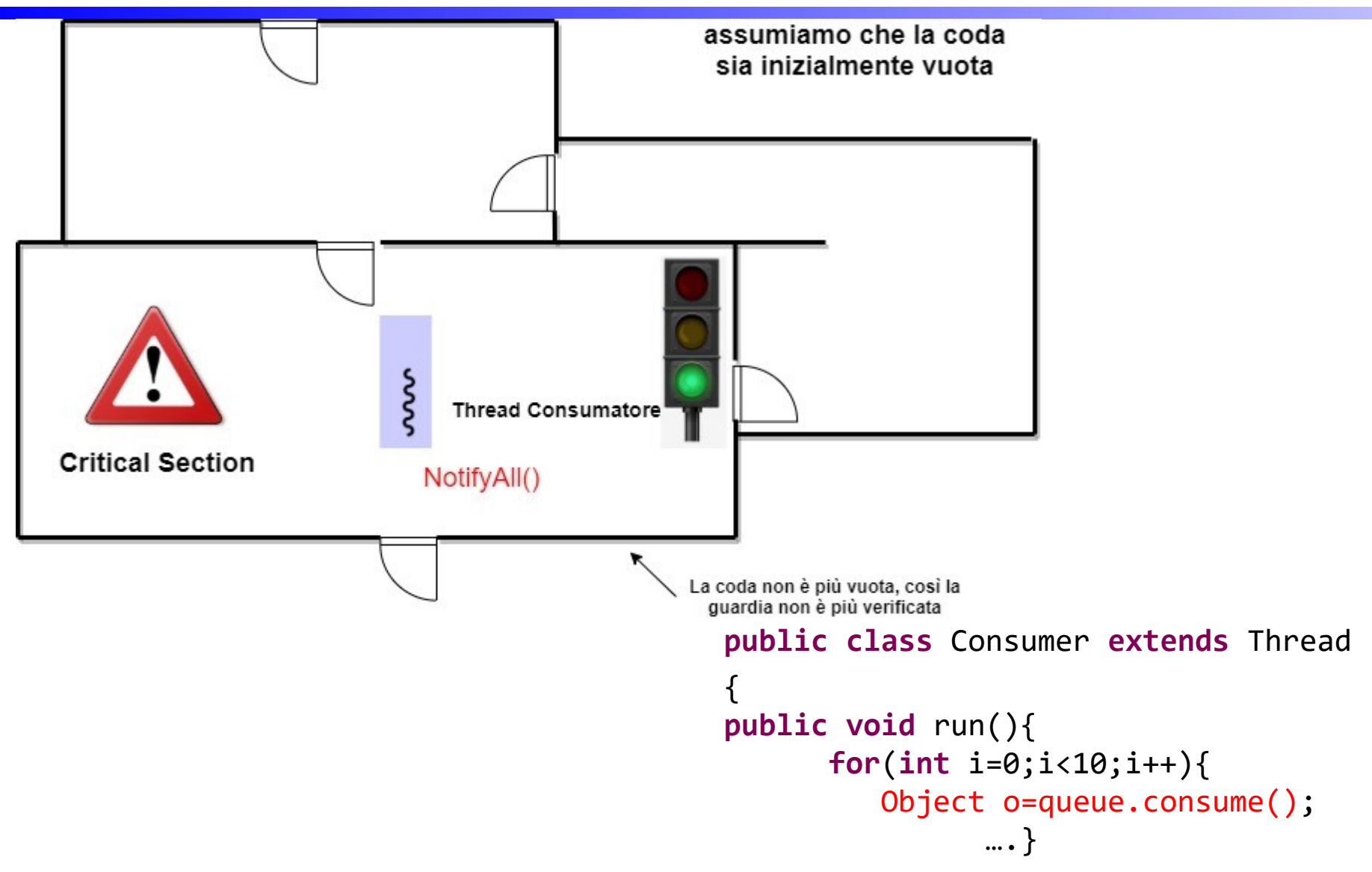

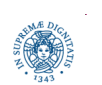

**Dipartimento di Informatica Università degli studi di Pisa Laura Ricci**

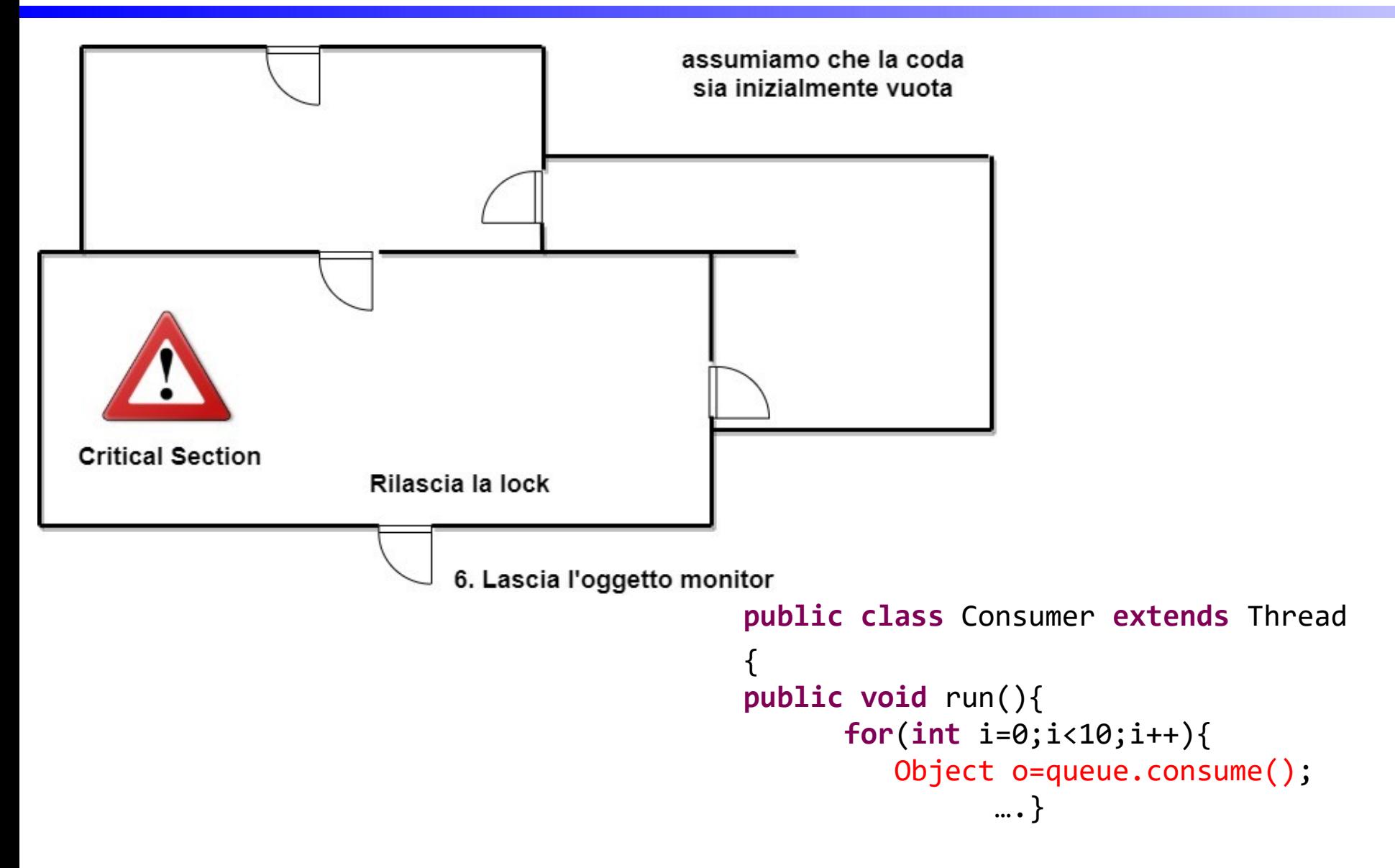

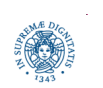

**Dipartimento di Informatica Università degli studi di Pisa Laura Ricci**

## **ASSIGNMENT 3: GESTIONE LABORATORIO**

Il laboratorio di Informatica del Polo Marzotto è utilizzato da tre tipi di utenti, studenti, tesisti e professori ed ogni utente deve fare una richiesta al tutor per accedere al laboratorio. I computers del laboratorio sono numerati da 1 a 20. Le richieste di accesso sono diverse a seconda del tipo dell'utente:

- a) i professori accedono in modo esclusivo a tutto il laboratorio, poichè hanno necessità di utilizzare tutti i computers per effettuare prove in rete.
- b) i tesisti richiedono l'uso esclusivo di un solo computer, identificato dall'indice i, poichè su quel computer è istallato un particolare software necessario per lo sviluppo della tesi.
- c) gli studenti richiedono l'uso esclusivo di un qualsiasi computer.

 I professori hanno priorità su tutti nell'accesso al laboratorio, i tesisti hanno priorità sugli studenti.

 Nessuno però può essere interrotto mentre sta usando un computer (prosegue nella pagina successiva)

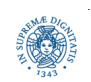

## **ASSIGNMENT 3: GESTIONE LABORATORIO**

Scrivere un programma JAVA che simuli il comportamento degli utenti e del tutor. Il programma riceve in ingresso il numero di studenti, tesisti e professori che utilizzano il laboratorio ed attiva un thread per ogni utente. Ogni utente accede k volte al laboratorio, con k generato casualmente. Simulare l'intervallo di tempo che intercorre tra un accesso ed il successivo e l'intervallo di permanenza in laboratorio mediante il metodo sleep della classe Thread. Il tutor deve coordinare gli accessi al laboratorio. Il programma deve terminare quando tutti gli utenti hanno completato i loro accessi al laboratorio.

Simulare gli utenti con dei thread e incapsulare la logica di gestione del laboratorio all'interno di un monitor.

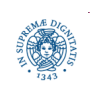